# **django-fractions Documentation**

*Release 5.0.0*

**Justin Michalicek**

**Jan 09, 2023**

## Contents

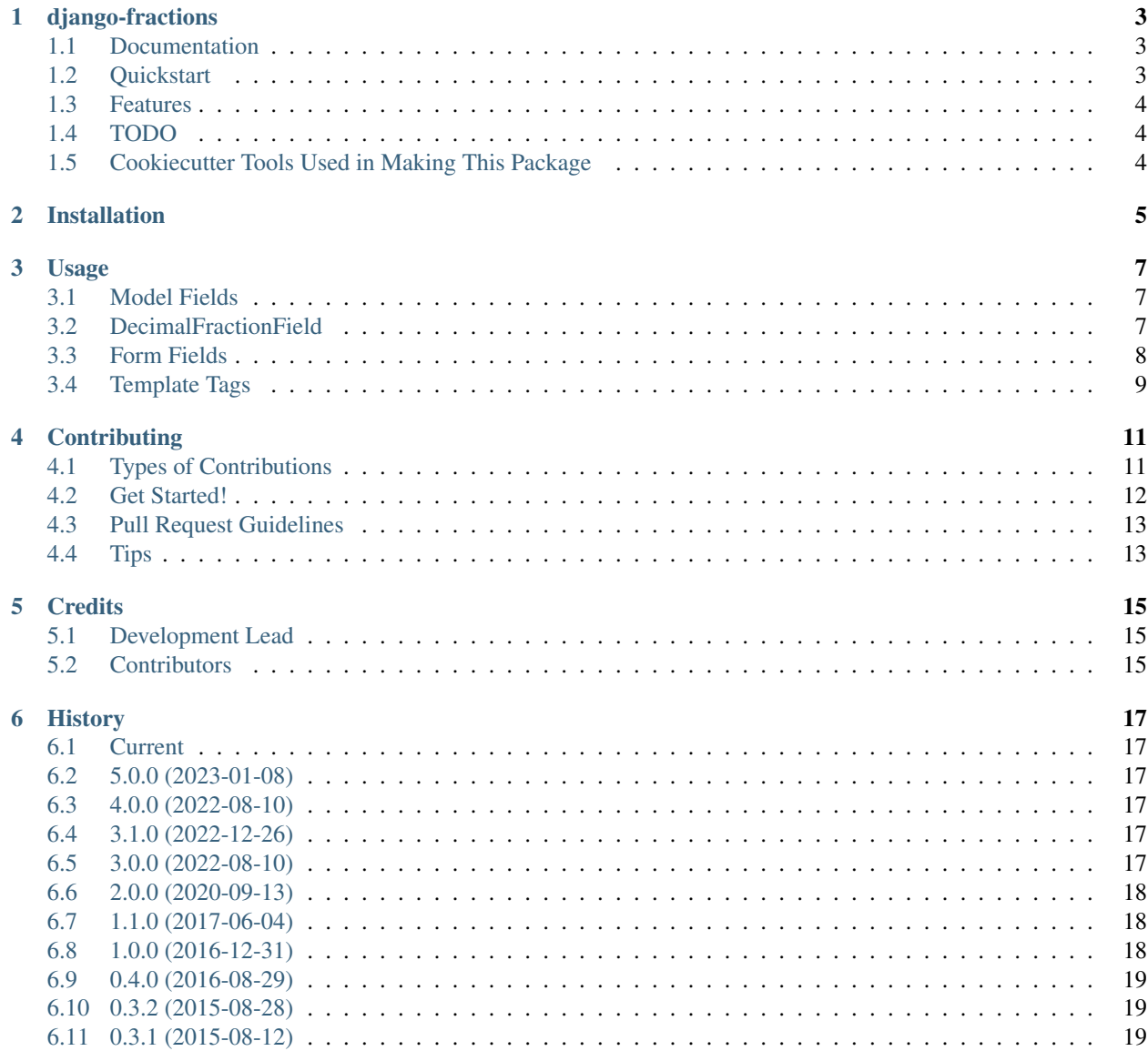

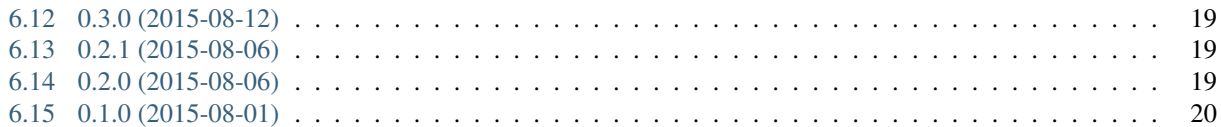

Contents:

## django-fractions

<span id="page-6-0"></span>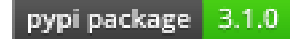

Fraction display and form fields for Django

## <span id="page-6-1"></span>**1.1 Documentation**

The full documentation is at [https://django-fractions.readthedocs.org.](https://django-fractions.readthedocs.org)

## <span id="page-6-2"></span>**1.2 Quickstart**

Install django-fractions:

```
pip install django-fractions
```
Add djfractions to settings.INSTALLED\_APPS

Then use it in a project:

**import djfractions**

In templates:

```
{% load fractions %}
{% display_fraction 1.25 %}
```
In Forms:

```
from djfractions.forms import DecimalFractionField
from django import forms
class MyForm(forms.Form):
   a_fraction = DecimalFractionField()
```
## <span id="page-7-0"></span>**1.3 Features**

- Template tag for displaying float and Decimal values as fractions including mixed numbers
- DecimalFractionField form field which handles input such as "1/4", "1 1/2", "1 and 1/2", and converts to a decimal.Decimal instance

## <span id="page-7-1"></span>**1.4 TODO**

- Add unicode\_fraction template tag to display the unicode fraction entity if available
- forms.FloatDecimalField to return a float rather than Decimal
- forms.SplitFractionWidget for having separate numerator and denominator form fields
- forms.SplitMixedFractionWidget for handling mixed number fractions with separate fields
- models.DecimalBackedFractionField() to store a Decimal value but return/accept it as a fraction
- models.FloatBackedFractionField() to store a Decimal value but return/accept it as a fraction

## <span id="page-7-2"></span>**1.5 Cookiecutter Tools Used in Making This Package**

- cookiecutter
- cookiecutter-djangopackage

## Installation

<span id="page-8-0"></span>At the command line:

\$ easy\_install django-fractions

#### Or, if you have virtualenvwrapper installed:

```
$ mkvirtualenv django-fractions
$ pip install django-fractions
```
After installation add djfractions to your settings.INSTALLED\_APPS

### Usage

<span id="page-10-0"></span>Add djfractions to settings.INSTALLED\_APPS

## <span id="page-10-1"></span>**3.1 Model Fields**

## <span id="page-10-2"></span>**3.2 DecimalFractionField**

```
djfractions.models.DecimalFractionField(verbose_name=None,
                                         name=None,
                                         max_digits=None,
                                         decimal_places=None,
                                         limit_denominator=None,
                                         coerce_thirds=True,
                                         **kwargs)
```
Takes a fractions.Fraction value, stores it as a decimal value, and then returns it as a fractions. Fraction. This field is highly based on Django's models.DecimalField implementation and so the *max\_digits* and *decimal\_places* arguments are required.

param str verbose\_name The verbose name of the field

param str name Name of the field

param int max\_digits Maximum number of digits to use for the Decimal representation

param int decimal\_places Maximum number of decimal places to use for the Decimal representation

param int limit\_denominator Limits the fraction's denominator to this value if it is set.

paraam bool coerce\_thirds If True, then when values which appear to be Decimal values which started as 1/3 or 2/3 will be forced back to 1/3 or 2/3 when retrieved from the database.

## <span id="page-11-0"></span>**3.3 Form Fields**

#### **3.3.1 FractionField**

```
FractionField(max_value=None,
              min_value=None,
              coerce_thirds=True,
              limit_denominator=None,
              use_mixed_numbers=True)
```
Returns a fractions.Fraction instance. Takes a string formatted as a fraction such as 1/4, 1 1/4, 1-1/4, 1 and 1/4, or -1/4 as input in a form.

param Decimal max\_value The maximum value allowed for this field

param Decimal min\_value The minimum value allowed for this field

param int limit\_denominator Limits the fraction's denominator to this value if it is set.

- param bool coerce\_thirds If True, then when values which appear to be Decimal values which started as 1/3 or 2/3 will be forced back to 1/3 or 2/3 when retrieved from the database.
- **param bool use mixed numbers** If True initial values which are decimals and floats greater than 1 will be converted to a mixed number such as *1 1/2* in the form field's value. If False then improper fractions such as *3/2* will be created. Defaults to True.

Example:

```
from django import forms
from djfractions.forms import FractionField
class MyForm(forms.Form):
    a fraction = FractionField()
```
#### **3.3.2 DecimalFractionField**

```
DecimalFractionField(max_value=None,
                     min_value=None,
                     coerce_thirds=True,
                     limit_denominator=None,
                     use_mixed_numbers=True,
                     max_digits=None,
                     decimal_places=None)
```
Returns a decimal. Decimal instance. Takes a string formatted as a fraction such as  $1/4$ ,  $1 \frac{1}{4}$ ,  $1 \frac{1}{4}$ ,  $1 \frac{1}{4}$ ,  $1 \frac{1}{4}$ ,  $1 \frac{1}{4}$ ,  $1 \frac{1}{4}$ ,  $1 \frac{1}{4}$ ,  $1 \frac{1}{4}$ ,  $1 \frac{1}{4}$ ,  $1 \frac{1}{4}$ ,  $1 \frac{1}{4}$ , or -1/4 as input in a form.

- param bool coerce\_thirds Defaults to True. If True then .3 repeating is forced to 1/3 rather than 3/10, 33/100, etc. and .66 and .67 are forced to 2/3.
- **param int limit denominator** Set a maximum denominator to be used on fractions created from the field input.
- param bool use\_mixed\_numbers If True initial values which are decimals and floats greater than 1 will be converted to a mixed number such as *1 1/2* in the form field's value. If False then improper fractions such as *3/2* will be created. Defaults to True.

param max\_value The maximum value allowed

**param min\_value** The minimum value allowed

- param int decimal\_places The maximum number of decimal places the resulting Decimal value may have
- param int max\_digits The maximum number of digits, including decimal places, the resulting Decimal may have.

Example:

```
from django import forms
from djfractions.forms import DecimalFractionField
class MyForm(forms.Form):
    a_fraction = DecimalFractionField()
```
#### <span id="page-12-0"></span>**3.4 Template Tags**

#### **3.4.1 display\_fraction**

```
{% display_fraction value limit_denominator allow_mixed_numbers coerce_thirds
%}
```
The display\_fraction tag displays a formatted fraction in an HTML template. It takes a value and optional parameters to limit the denominator, allow mixed numbers, and adjust decimal/float values which usually are the result of rounding thirds back to thirds based fractions.

The output of this tag can be changed by overriding the djfractions/display\_fraction.html template. This is because there are a number of style choices you might make depending on needs. In some cases  $\langle \text{sup} \rangle$  and <sub> tags may cause issues with screen readers. You may just want to add css classes for easier styling. The template context also includes a unicode\_entity value which has the html entity for the unicode value of a fraction if one is available. The unicode html entity is preferred by some people, but only a small number of fractions are supported (particularly if you must support very old browsers) and the styling is frequently difficult to match up exactly with <sup> and <sub> tags.:

```
{% load fractions %}
{% display_fraction 1.5 %}
```
Would output:

```
1 <sup>1</sup>&fras1;<sub>2</sub>
```
The template context:

whole\_number The whole number part of a fraction. If allow\_mixed\_numbers is False then this will always be 0.

numerator The numerator of a fraction. For values which are only a whole number the numerator will be 0.

denominator The denominator of a fraction. For values which are only a whole number the denominator will be 1 for a fraction of 0/1.

unicode entity The unicode entity is the html entity for the unicode fraction if one exists.

allow\_mixed\_numbers The value passed to the tag for allow\_mixed\_numbers. Knowing this can be useful in template display logic.

The following unicode fraction HTML entities are supported by django-fractions. They may not all be supported by your browser.

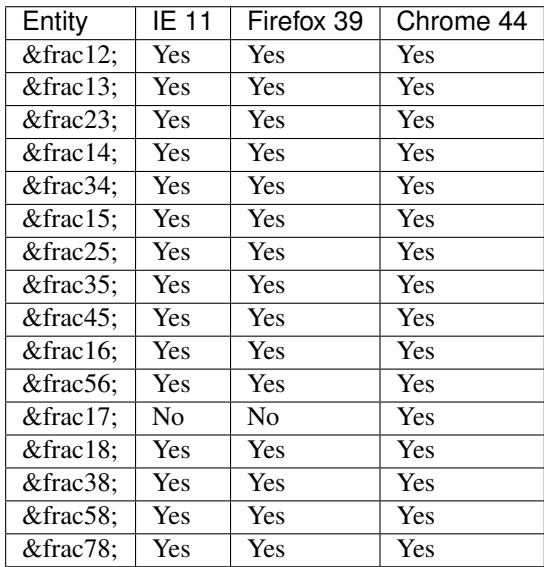

#### **3.4.2 display\_improper\_fraction**

{% display\_improper\_fraction value limit\_denominator coerce\_thirds %}

The display\_improper\_fraction tag works the same as display\_fraction with its allow\_mixed\_numbers set to False. It is just a shortcut for a common use case.:

```
{% load fractions %}
{% display_improper_fraction 1.5 %}
```
#### Would output:

```
<sup>3</sup>&fras1;<sub>2</sub>
```
## **Contributing**

<span id="page-14-0"></span>Contributions are welcome, and they are greatly appreciated! Every little bit helps, and credit will always be given. You can contribute in many ways:

## <span id="page-14-1"></span>**4.1 Types of Contributions**

#### **4.1.1 Report Bugs**

Report bugs at [https://github.com/jmichalicek/django-fractions/issues.](https://github.com/jmichalicek/django-fractions/issues)

If you are reporting a bug, please include:

- Your operating system name and version.
- Any details about your local setup that might be helpful in troubleshooting.
- Detailed steps to reproduce the bug.

#### **4.1.2 Fix Bugs**

Look through the GitHub issues for bugs. Anything tagged with "bug" is open to whoever wants to implement it.

#### **4.1.3 Implement Features**

Look through the GitHub issues for features. Anything tagged with "feature" is open to whoever wants to implement it.

#### **4.1.4 Write Documentation**

django-fractions could always use more documentation, whether as part of the official django-fractions docs, in docstrings, or even on the web in blog posts, articles, and such.

#### **4.1.5 Submit Feedback**

The best way to send feedback is to file an issue at [https://github.com/jmichalicek/django-fractions/issues.](https://github.com/jmichalicek/django-fractions/issues)

If you are proposing a feature:

- Explain in detail how it would work.
- Keep the scope as narrow as possible, to make it easier to implement.
- Remember that this is a volunteer-driven project, and that contributions are welcome :)

### <span id="page-15-0"></span>**4.2 Get Started!**

Ready to contribute? Here's how to set up *django-fractions* for local development.

These instructions are out of date. I have moved to developing in a docker container in a docker compose stack. I have not yet set that up to deal with multiple Python versions for tox.

- 1. Fork the *django-fractions* repo on GitHub.
- 2. Clone your fork locally:

```
$ git clone git@github.com:your_name_here/django-fractions.git
```
3. Install your local copy into a virtualenv. Assuming you have virtualenvwrapper installed, this is how you set up your fork for local development:

```
$ mkvirtualenv django-fractions
$ cd django-fractions/
$ python setup.py develop
```
4. Create a branch for local development:

```
$ git checkout -b name-of-your-bugfix-or-feature
```
Now you can make your changes locally.

5. When you're done making changes, check that your changes pass flake8 and the tests, including testing other Python versions with tox:

```
$ flake8 djfractions tests
$ python setup.py test
$ tox
```
To get flake8 and tox, just pip install them into your virtualenv.

6. Commit your changes and push your branch to GitHub:

```
$ git add .
$ git commit -m "Your detailed description of your changes."
$ git push origin name-of-your-bugfix-or-feature
```
7. Submit a pull request through the GitHub website.

## <span id="page-16-0"></span>**4.3 Pull Request Guidelines**

Before you submit a pull request, check that it meets these guidelines:

- 1. The pull request should include tests.
- 2. If the pull request adds functionality, the docs should be updated. Put your new functionality into a function with a docstring, and add the feature to the list in README.rst.
- 3. The pull request should work for Python 2.7, 3.3, and 3.4. Check [https://travis-ci.org/jmichalicek/](https://travis-ci.org/jmichalicek/django-fractions/pull_requests) [django-fractions/pull\\_requests](https://travis-ci.org/jmichalicek/django-fractions/pull_requests) and make sure that the tests pass for all supported Python versions.

### <span id="page-16-1"></span>**4.4 Tips**

To run a subset of tests:

\$ python -m unittest tests.test\_djfractions

## **Credits**

## <span id="page-18-1"></span><span id="page-18-0"></span>**5.1 Development Lead**

• Justin Michalicek [<jmichalicek@gmail.com>](mailto:jmichalicek@gmail.com)

## <span id="page-18-2"></span>**5.2 Contributors**

None yet. Why not be the first?

## **History**

### <span id="page-20-1"></span><span id="page-20-0"></span>**6.1 Current**

## <span id="page-20-2"></span>**6.2 5.0.0 (2023-01-08)**

- Forgot about the 4.0.0 mess when I published 3.1.0, so starting fresh again. There are not really any backwards incompatible changes. See the 3.1.0 release notes.
- Fixing documentation and release history.

## <span id="page-20-3"></span>**6.3 4.0.0 (2022-08-10)**

• I'm dumb and goofed thing up and so this version exists on pypi

## <span id="page-20-4"></span>**6.4 3.1.0 (2022-12-26)**

- Add testing on python 3.11 by @jmichalicek in #30
- Fixed 'Polynomial regular expression used on uncontrolled data' codeQL issues which could be abused to impact performance.

## <span id="page-20-5"></span>**6.5 3.0.0 (2022-08-10)**

- Create codeql-analysis.yml by @jmichalicek in #21
- Add type checking by @jmichalicek in #22
- Update supported python versions to 3.7+ by @jmichalicek in #23
- fix: Django 4.0 deprecations by @GriceTurrble in #24
- Add testing of django 4.0 by @jmichalicek in #27
- Updated to support Django 4.1, drop old unsupported Django and Python versions by @jmichalicek in #29

## <span id="page-21-0"></span>**6.6 2.0.0 (2020-09-13)**

- Dropped support for Django 2.0 and lower and bump major version
- Dropped support for Python 3.4 and lower
- Updated DecimalFractionField to work on Django 2+ where from\_db\_field() does not take a context argument and where the field is expected to have a *context* attribute like DecimalField.
- Cleared out a bunch of Python 2 compatibility code such as how calls to super() are made, usage of six, and from \_\_future\_\_ imports.

## <span id="page-21-1"></span>**6.7 1.1.0 (2017-06-04)**

- add python 3.6 and django 1.11 to tox.ini still a bit broken
- convert to matrix for environments in .travis.yml because tox only wants to test py3.6 when installed under 3.6 but will not test 3.5 when running with python 3.6 as the base.
- Remove invalid ROOT\_URLCONF from test django config There is no urls.py for djfractions, don't tell it to use one. Older django versions were ok with this, but 1.11 is pickier about the correctness.
- add current changes to HISTORY.rst
- Adjust SILENCED\_SYSTEM\_CHECKS setting during tests Django 1.11 is stricter about system checks and will not even run the tests where there are some errors we specifically test for due to older django versions letting you make these mistakes.
- Added optional max digits and decimal places parameters to forms.DecimalFractionField so that returned Decimal objects have the desired max\_digits and decimal\_places when not directly tied to a models.DecimalField() on a ModelForm

## <span id="page-21-2"></span>**6.8 1.0.0 (2016-12-31)**

- Stop subclassing Django's DecimalField and duplicate small amounts of code as necessary for db backend compatibility. Too many things need to be handled differently. Main cause of major version bump.
- Update forms.FractionField to skip over max\_digits and decimal\_places kwargs which will get passed in by models.fields.DecimalFractionField
- Add models.fields.DecimalFractionField.formfield() so that a forms.FractionField will be used by default
- Fix quantity\_to\_decimal and quantity\_to\_fraction to strip leading and trailing spaces before pattern matching and converting to a decimal or fraction
- Allow for leading negative sign with forms.FractionField input values
- Fix is\_fraction() to allow leading negative sign
- Add *max\_digits* and *decimal\_places* params to DecimalFractionField in test model
- Additional test cases for models.fields.DecimalFractionField

### <span id="page-22-0"></span>**6.9 0.4.0 (2016-08-29)**

- Added djfractions.models.DecimalFractionField which stores fractions.Fraction values as decimals in the dataase.
- Better usage of tox to test against different Python and Django versions
- Added testing against Django 1.10

## <span id="page-22-1"></span>**6.10 0.3.2 (2015-08-28)**

• Fixed boolean logic for when to coerce values to thirds in in forms.DecimalFractionField and get\_fraction\_parts()

## <span id="page-22-2"></span>**6.11 0.3.1 (2015-08-12)**

- HISTORY.rst typo fixes
- pypi release version fix

## <span id="page-22-3"></span>**6.12 0.3.0 (2015-08-12)**

- Added forms.FractionField which returns fractions.Fraction instances
- Refactoring of common code with new forms.FractionField
- Smarter checking for numeric types throughout the code
- forms.DecimalFractionField.to\_python() handles fractions.Fraction values now
- Fixed bug handling negative numbers in quantity to decimal()
- Added min\_value and max\_value to forms.DecimalFractionField
- Made coerce\_thirds, limit\_denominator, and use\_mixed\_numbers params to DecimalFractionField proper named parameters and not just kwargs.

## <span id="page-22-4"></span>**6.13 0.2.1 (2015-08-06)**

• Fixed typo in usage docs

## <span id="page-22-5"></span>**6.14 0.2.0 (2015-08-06)**

- display\_fraction template tag output is templated so that its formatting can be changed by users
- Added new display\_improper\_fraction template tag to simplify the common case of wanting to only use improper fractions with no whole numbers
- Added unicode\_entity to template context for display\_fraction and display\_improper\_fraction so that the html entity for common fractions may be used rather than  $\langle \text{supp} \rangle$  and  $\langle \text{sub} \rangle$  tags
- Refactored lots of code out into smaller, reusable functions
- Added a bunch of test cases

## <span id="page-23-0"></span>**6.15 0.1.0 (2015-08-01)**

• First release on PyPI.